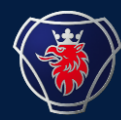

Future EDI at Scania Transition

# **Frequently asked questions about the webEDI portal at Seeburger Cloud**

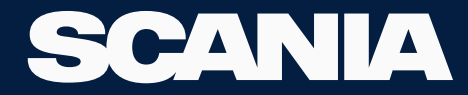

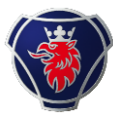

## **Questions and answers (1/5)**

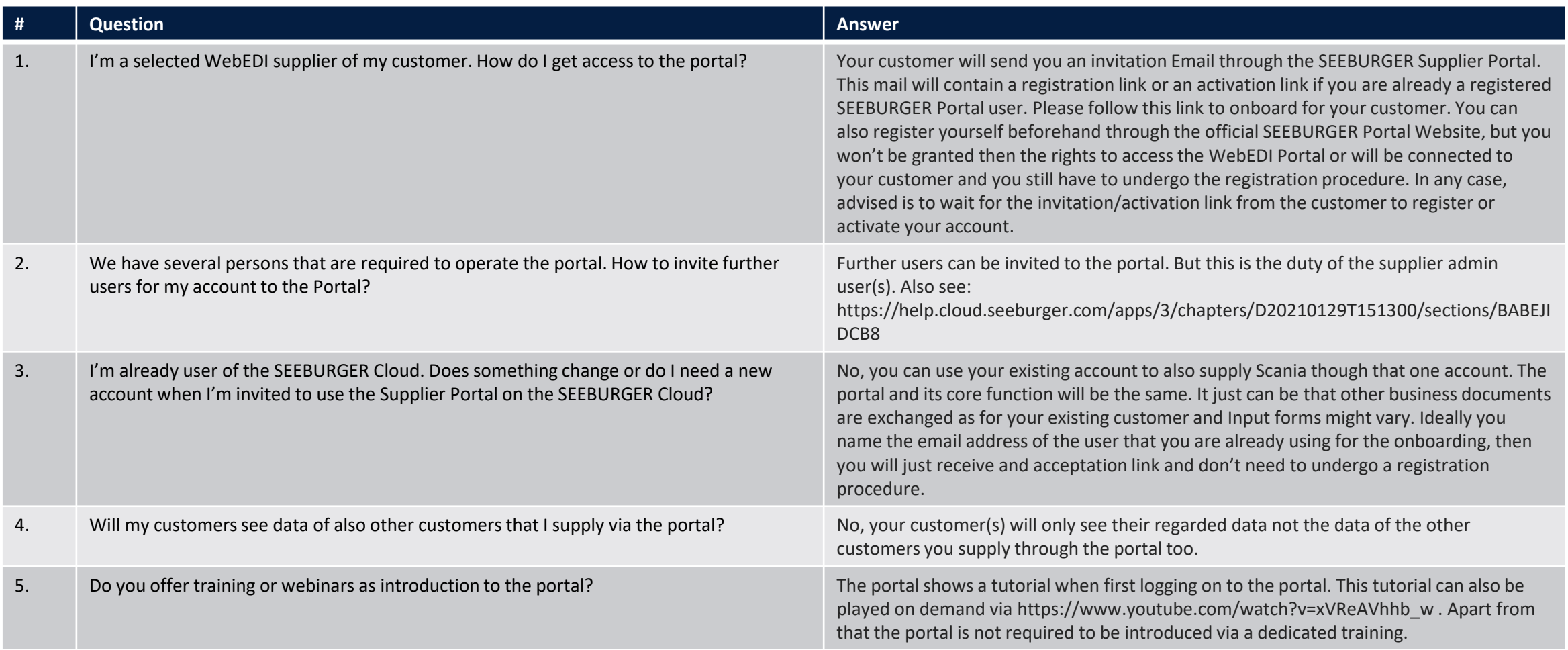

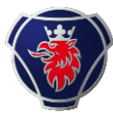

## **Questions and answers (2/5)**

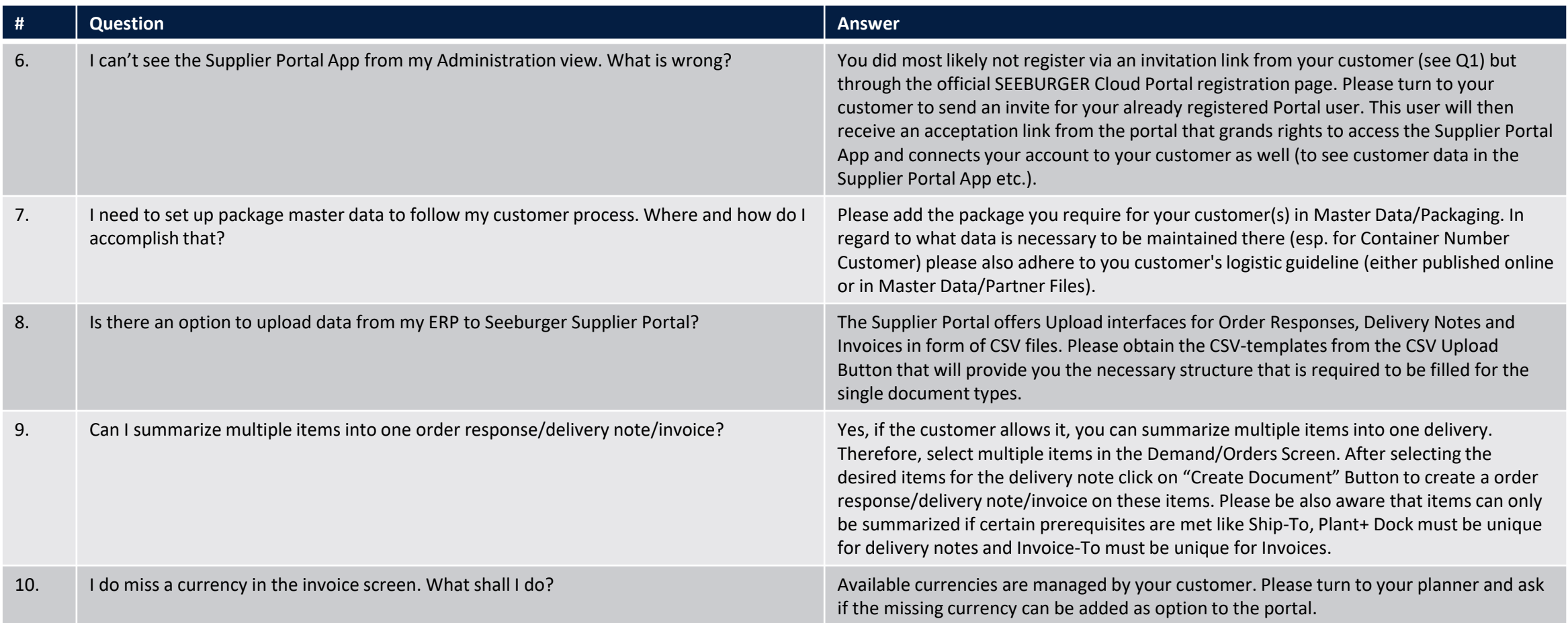

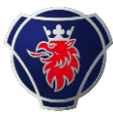

## **Questions and answers (3/5)**

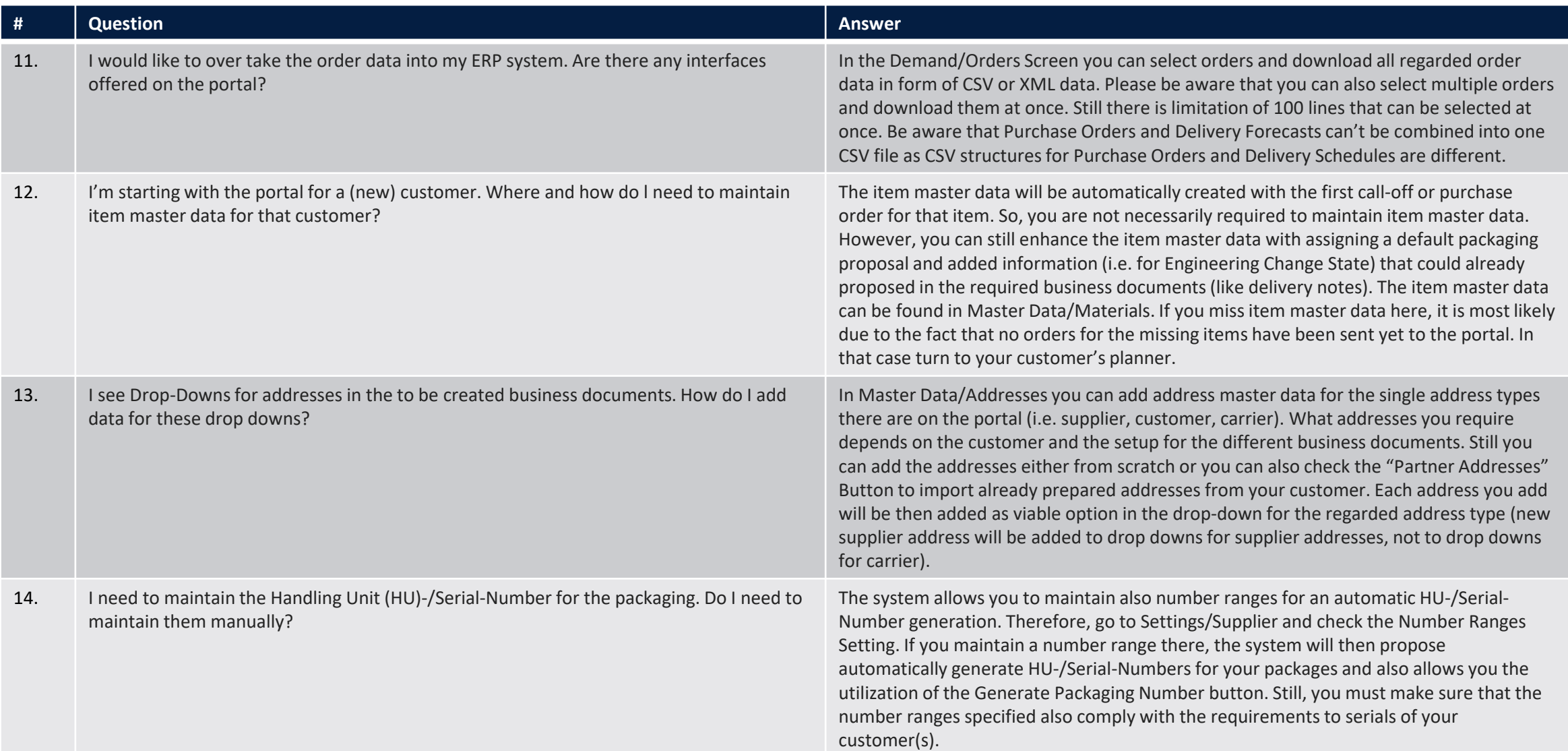

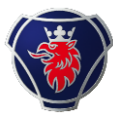

## **Questions and answers (4/5)**

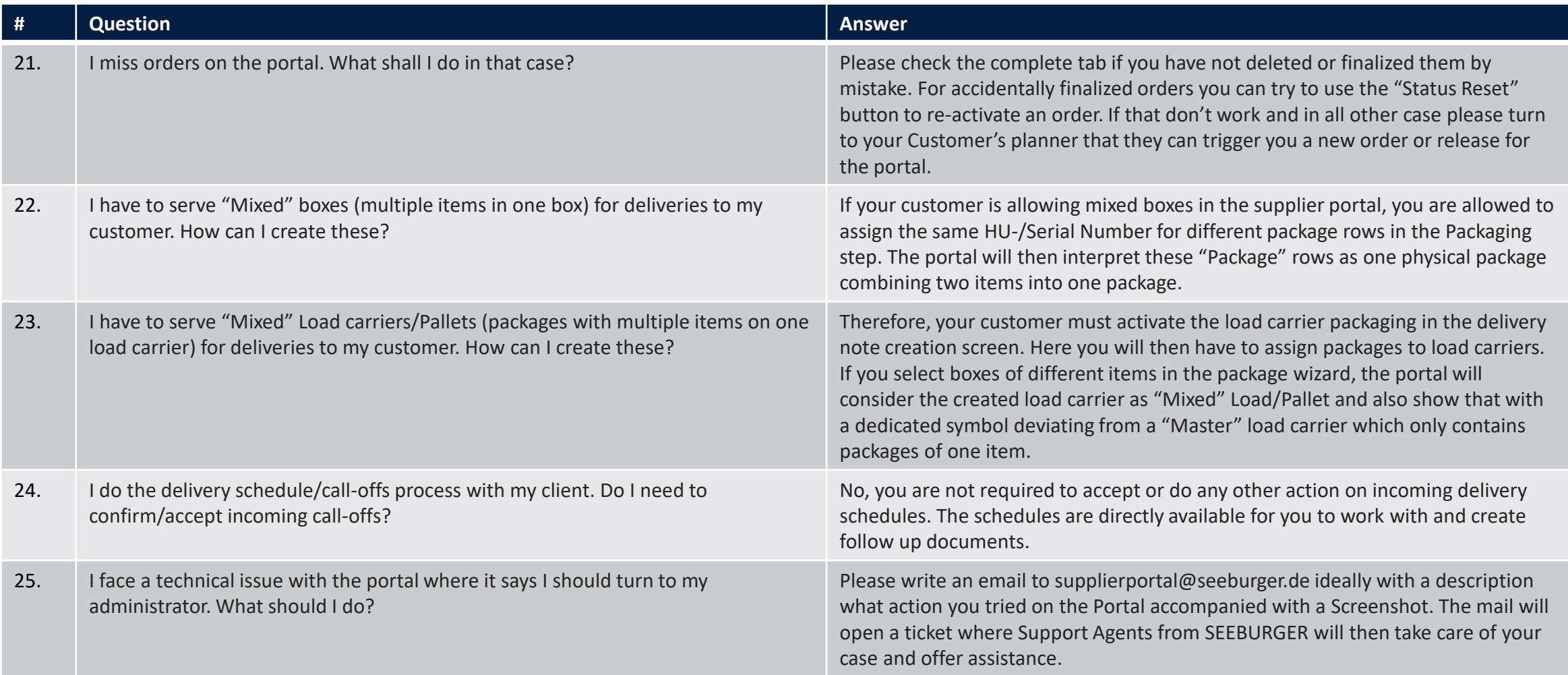

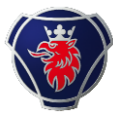

## **Questions and answers (4/5)**

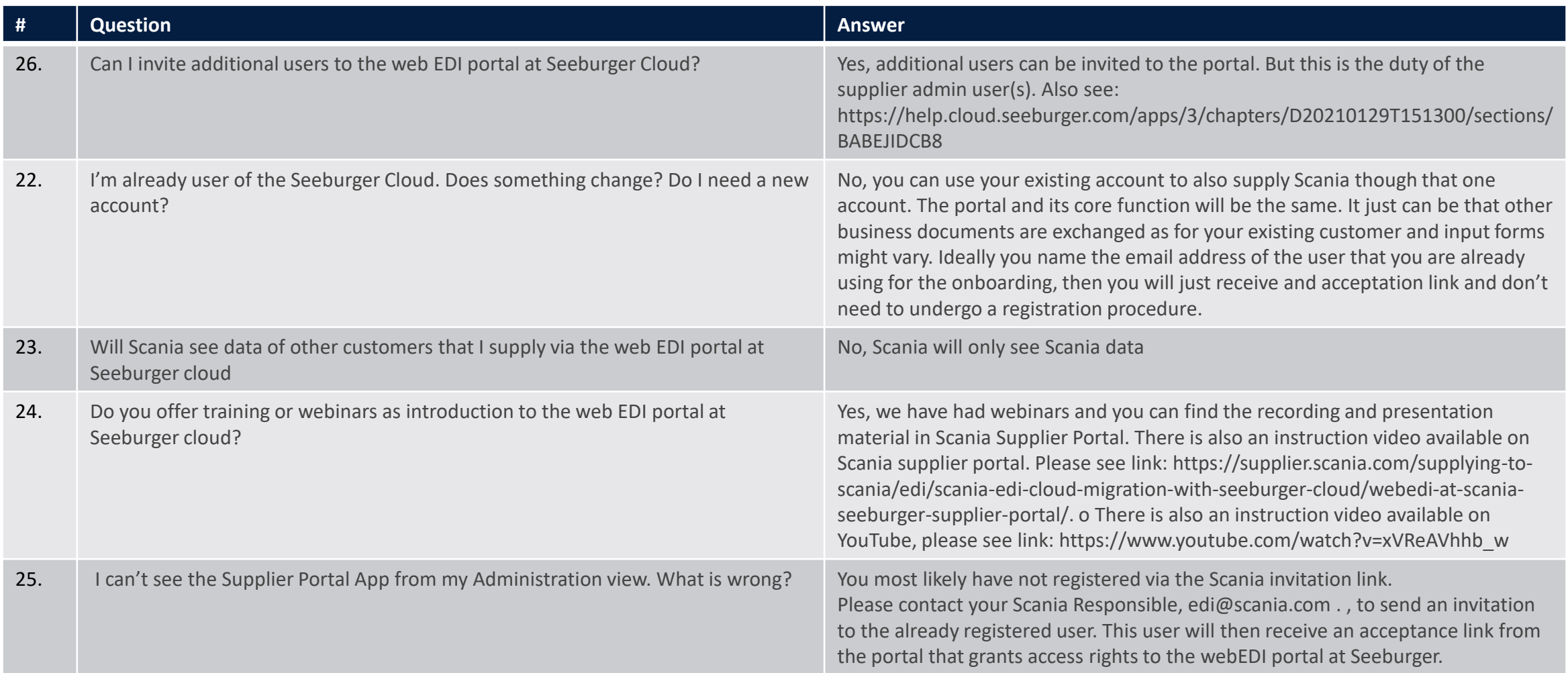